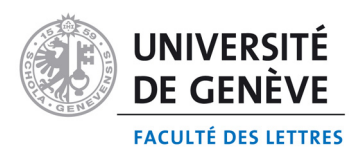

SECTION DE PHILOSOPHIE ET D'HISTOIRE

## **Plan d'études du Département des sciences de l'antiquité**

# **Histoire des Religions**

# **Table des matières**

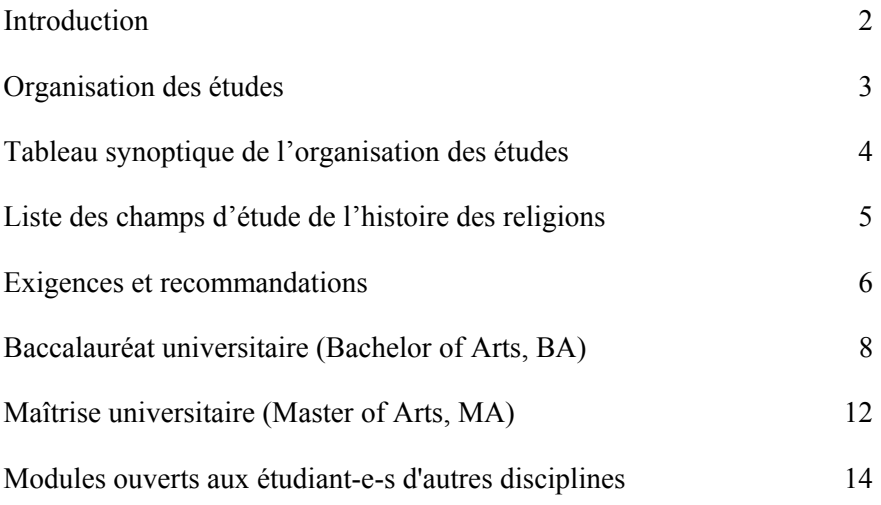

Entrée en vigueur: octobre 2006

## **Introduction**

#### **Principes**

Coordonné par la chaire d'histoire des religions antiques, ce plan d'études transdisciplinaire propose un cursus de cinq ans, faisant appel à des enseignements dispensés dans plusieurs départements et facultés : les religions de l'Antiquité classique, l'anthropologie religieuse, l'Islam, les religions de l' Egypte ancienne, de la Mésopotamie, de Byzance, de l'Arménie, du Japon et de la Chine (Faculté des lettres), le christianisme et le judaïsme (Faculté de théologie), l'Inde et d'autres matières encore (Université de Lausanne). Pour qu'il puisse déboucher sur une réelle expérimentation comparatiste, ce voyage historique et anthropologique dans l'altérité et la diversité doit être accompagné par une réflexion sur les concepts et les méthodes. Nous proposons donc, en guise de prolégomènes, un cours d'introduction générale qui présente les bases théoriques indispensables à une approche scientifique, non confessionnelle et comparatiste de l'ensemble des phénomènes concernés. Cette introduction est conçue en relation à une histoire de l'histoire des religions, comme un parcours critique dans la multiplicité des approches qui ont été et sont proposées du phénomène religieux. Pour les étudiant-e-s avancé-e-s, la réflexion se poursuit à l'occasion de séminaires de méthodologie et d'exercices de comparaisons. Les étudiant-e-s sont en outre appelé-e-s à approfondir au minimum trois champs religieux différents.

#### **Objectifs d'apprentissage :**

- Prendre conscience de la diversité des phénomènes religieux dans leurs ancrages historiques et culturels
- Acquérir des connaissances précises dans plusieurs champs religieux
- Connaître la genèse et le développement des concepts et des notions utilisés dans le champ de l'histoire comparée des religions
- Savoir accéder aux outils d'analyse professionnels
- Acquérir une expérience pratique de l'interdisciplinarité
- Parvenir au seuil de la recherche scientifique

# **Organisation des études**

#### **Baccalauréat universitaire (Bachelor of Arts, BA)**

L'étudiant-e suivra en premier niveau de BA les modules BA1 et BA2.

En premier ou en deuxième niveau de BA, l'étudiant-e choisit, dans la liste p. 5, deux autres champs religieux (à l'exception du champ "Polythéismes antiques", déjà étudié en BA2), qui constitueront ses modules BA3 et BA4.

En deuxième et troisième niveau l'étudiant-e prendra, parmi les trois champs religieux qu'il/elle a déjà étudiés (correspondant à BA2, BA3, et BA4), un champ religieux approfondi qui constituera son module BA5.

En troisième niveau, il/elle rédigera un travail de méthodologie (module BA6). Dans le cadre de son module BA7, il/elle peut choisir d'approfondir un nouveau champ religieux parmi ceux qu'il a déjà étudiés (différent de celui choisi en BA5), suivre un enseignement dispensé dans un autre plan d'étude (option "Module libre") ou accomplir un stage.

#### **Maîtrise universitaire (Master of Arts, MA)**

En premier niveau de MA, l'étudiant-e poursuit sa formation méthodologique et historiographique (MA3). Durant son cursus MA, l'étudiant-e n'est tenu-e de se consacrer qu'à deux champs religieux : son champ religieux principal (MA1), déjà étudié lors du BA (en principe en BA5), et un champ secondaire (MA2); il/elle peut toutefois poursuivre l'étude d'un troisième champ religieux en choisissant celui-ci comme module à option (MA4).

Le mémoire de MA portera soit sur un sujet méthodologique ou historiographique, soit sur le champ religieux principal (MA1) (voir p. 6, exigences).

# **Tableau synoptique de l'organisation des études**

#### **BA**

- **BA 1** Introduction à l'étude des religions
- **BA 2** Polythéismes antiques
- **BA 3** Champ religieux à choix I
- **BA4** Champ religieux à choix II
- **BA 5** Champ religieux approfondi
- **BA 6** Méthodologie
- **BA 7** A option: Champ religieux approfondi II ou Module libre ou Stage.

#### **MA**

**MA 1** Champ religieux principal **MA** 2 Champ religieux secondaire **MA 3** Méthodologie avancée

Mémoire

# **Liste des champs d'étude de l'histoire des religions**

#### **1. Introduction à l'histoire des religions, concepts et méthode** (Faculté des lettres)

#### **2. Champs religieux à choix**

#### **2.1 Polythéismes antiques** (Faculté des lettres)

*Principaux domaines enseignés* : Religions de la Grèce ancienne Religions de Rome et de l'Empire Religions de l'Egypte ancienne Religions de la Mésopotamie

#### **2.2 Religion d'Israël ancien** (Faculté de théologie)

- **2.3 Judaïsme** (Faculté des lettres UNIGE et Faculté de théologie UNIL)
- **2.4 Christianisme** (Faculté des lettres et Faculté de théologie)

*Principaux domaines enseignés*  Nouveau Testament (Faculté de théologie) Histoire du Christianisme (Faculté de théologie) Christianisme copte, gnoses, manichéisme (Faculté des lettres) Christianisme arménien (Faculté des lettres) Christianisme byzantin (Faculté des lettres)

**2.5 Islam** (Faculté des lettres)

**2.6 Religions d'Extrême-Orient** (Faculté des lettres et UNIL)

*Principaux domaines enseignés* Bouddhisme chinois et japonais (UNIGE) Bouddhisme indien (UNIL) Confucianisme ; taoïsme ; shinto (UNIGE) Religion védique et hindouisme (UNIL)

**2.7 Anthropologie religieuse** (Faculté des lettres)

#### *Remarque*

*Une brochure, distribuée en début d'année par les enseignant-e-s de l'unité d'Histoire des religions, regroupe l'ensemble des enseignements dispensés, et permet à l'étudiant-e de composer son programme.* 

# **Exigences et recommandations**

### **BA**

Il est vivement recommandé de commencer par le module BA1. Le module BA2 comprend obligatoirement le cours d'introduction aux religions grecques et romaines, les TP qui y sont rattachés, ainsi que le cours d'introduction à la religion égyptienne.

Un même module ne peut être validé à la fois pour deux disciplines différentes. Par conséquent, si l'Histoire des religions constitue la première discipline avec une deuxième discipline comportant pour elle-même l'étude d'un domaine religieux (ou l'inverse), ce domaine ne deviendra la matière du champ religieux principal qu'après le BA. Le module éventuellement concerné (BA3, BA4, BA5, ou BA7, option "Champ religieux approfondi II") pourra être remplacé par un module composé d'enseignements en philosophie, psychologie et (ou) sociologie des religions, ou par un autre module choisi d'entente avec le/la professeur-e responsable de l'unité d'histoire des religions.

Si le Christianisme est choisi comme domaine religieux principal avec des enseignements essentiellement dispensés en Faculté de théologie, le programme des travaux et des évaluations est fixé d'entente avec le/la professeur-e responsable de l'histoire des religions et les enseignant-e-s de la Faculté de théologie concerné-e-s.

Les évaluations des modules BA3, BA4, BA5, BA6 se déroulent selon les modalités définies dans les plans d'études respectifs des disciplines concernées.

#### **MA**

#### **Choix du mémoire**

Le mémoire portera

soit sur un sujet pris dans le domaine religieux principal, soit sur un sujet d'historiographie et (ou) de méthodologie.

#### **Si le sujet du mémoire est choisi dans le domaine religieux principal,**

il est important que l'étudiant-e connaisse bien la langue et la culture de la religion dans laquelle il/elle désire se spécialiser. Il est souhaitable que l'étude de cette langue et de cette culture figure dans son cursus universitaire (si possible comme autre discipline, ou sous la forme de modules à options du MA, soit jusqu'à 36 crédits).

Pour qu'un contrôle scientifique (expertise) soit possible, il convient que les langues et civilisations concernées figurent au programme des disciplines offertes par l'Université de Genève ou éventuellement de Lausanne (soit notamment : Grec classique ou byzantin; Latin; Egyptologie; Mésopotamie; Arabe; Japonais; Chinois; Sanscrit [UNIL]; Hébreu; Arménien; Archéologie classique; Histoire ancienne).

#### **Si le sujet du mémoire est choisi dans le domaine de l'historiographie de l'histoire des religions, ou de l'étude des concepts et méthodes,**

il est souhaitable que ce choix se fasse autant que possible en synergie avec les autres domaines étudiés. Par exemple : un-e étudiant-e dont les disciplines de BA seraient Histoire des Religions et Anglais pourrait choisir comme sujet de mémoire " James G. Frazer et la science des mythes au XIXe siècle".

#### **Modules à option**

Au niveau du BA, il est suggéré aux étudiant-e-s de choisir pour l'option "Module libre" de leur BA7 une discipline du Département des Sciences de l'Antiquité, ou par exemple la philosophie des religions (Faculté des lettres) ; la psychologie des religions (Faculté de théologie) ; la sociologie des religions (Faculté des SES), la préhistoire (Faculté des Sciences, département d'Anthropologie) ou encore les Etudes Genres (Faculté des lettres).

Au niveau du MA il est suggéré de choisir au moins l'un des modules à option dans le champ des langues et/ou civilisations correspondant aux champs religieux étudiés.

#### **Remarques générales**

Vu la grande diversité des combinaisons possibles, les étudiant-e-s devront soumettre le programme qu'ils/elles se proposent de suivre aux responsables de l'unité d'Histoire des religions, ou à l'enseignant-e du cours d'introduction à l'étude des religions, dès le début de chaque année universitaire.

Les étudiant-e-s veilleront à ce que les modules choisis soient conformes aux nombres d'heures recommandées par le présent plan d'études. Si un domaine choisi par l'étudiant-e n'est pas enseigné, l'étudiant-e pourra réaliser un travail dirigé sous la direction du/de la professeur-e concerné-e, ou compléter le module par un enseignement de langue ou civilisation correspondant au champ religieux choisi, selon l'offre de la discipline concernée (cf. la brochure distribuée en début d'année par l'Unité d'Histoire des religions pour le détail des enseignements dispensés chaque année).

Un travail dirigé consiste en une recherche personnelle suivie par le/la professeur-e concerné-e, et menant à un travail écrit et/ou à une présentation orale.

#### **Evaluations**

Les modules offerts par l'unité d'Histoire des religions sont enseignés et évalués en français.

**NB**: Un même travail ne peut valoir que pour un seul module.

#### **Baccalauréat universitaire (Bachelor of Arts, BA)**

#### **Premier niveau**

#### **Module BA1 Introduction à l'étude des religions (12 crédits)**

 Enseignement: Cours 2 heures/A d'introduction à l'histoire des religions **Attestation**: travail d'environ 5 pages (10.000 signes) portant sur la matière du cours **Evaluation**: examen oral d'environ 20 minutes (avec environ 20 minutes de préparation) portant sur le cours

#### **Module BA2 Polythéismes antiques (12 crédits)**

Enseignement: Introduction aux religions grecques et romaines, Cours 1 heure/A et TP 1 heure/A, +

Introduction à la religion de l'Egypte ancienne, Cours 1heure/A

**Attestation**: exposé oral dans les TP selon des modalités définies en début d'enseignement.

**Evaluation**: examen écrit (dissertation de 6 h) portant sur le champ de l'un des deux cours

#### **Premier et /ou deuxième niveau**

Remarque concernant les modules BA3, BA4 et BA5 : seuls les champs d'étude dont l'enseignement est dispensé au sein de l'unité d'Histoire des religions (Polythéismes antiques et Anthropologie religieuse) sont mentionnés explicitement : pour les autres, se référer à la liste donnée en p. 5.

**Module BA3 A option (2 x 6 crédits) Champ religieux à choix I : Anthropologie religieuse** OU **Champ religieux à choix I : autre choix**

**Module BA3 Champ religieux à choix I : Anthropologie religieuse** 

**(2 x 6 crédits)** 

**Demi-module BA3a Champ religieux à choix Ia : Anthropologie religieuse (6 crédits)** 

Enseignement: Cours et séminaire d'anthropologie religieuse, 2 heures/A **Attestation**: à obtenir dans l'un des cours ou séminaires selon des modalités définies en début d'enseignement.

**Demi-module BA3b Champ religieux à choix Ib : Anthropologie religieuse (6 crédits)** 

Enseignement: Cours et séminaire d'anthropologie religieuse, 2 heures/A **Evaluation**: selon des modalités définies d'entente avec les enseignant-e-s responsables du demi-module.

#### **Module BA3 Champ religieux à choix I : autre choix (2 x 6 crédits)**

#### **Demi-module BA3a Champ religieux à choix Ia : autre choix (6 crédits)**  Enseignement: Cours et séminaire, 2 heures/A

**Attestation**: à obtenir dans l'un des cours ou séminaires selon des modalités définies en début d'enseignement.

**Demi-module BA3b Champ religieux à choix Ib: autre choix (6 crédits)**  Enseignement: Cours et séminaire, 2 heures/A **Evaluation**: selon plan d'études de la discipline concernée

**Condition:** le champ retenu pour cette option sera choisi parmi les champs d'étude énumérés en p. 5 et sera différent des champs étudiés en BA2 et BA4.

#### **NB : un des modules BA3, BA4 ou BA7 doit être évalué par un examen oral.**

**Module BA4 A option (2 x 6 crédits) Champ religieux à choix II : Anthropologie religieuse** OU **Champ religieux à choix II : autre choix**

**Module BA4 Champ religieux à choix II : Anthropologie religieuse (2x6 crédits)** 

#### **Demi-module BA4a Champ religieux à choix IIa : Anthropologie religieuse (6 crédits)**

Enseignement: Cours et séminaire d'anthropologie religieuse, 2 heures/A **Attestation**: à obtenir dans l'un des cours ou séminaires selon des modalités définies en début d'enseignement.

#### **Demi-module BA4b Champ religieux à choix IIb : Anthropologie religieuse (6 crédits)**

Enseignement: Cours et séminaire d'anthropologie religieuse, 2 heures/A **Evaluation**: selon des modalités définies d'entente avec les enseignant-e-s responsables du demi-module.

### **OU**

#### **Module BA4 Champ religieux à choix II : autre choix (2 x 6 crédits)**

#### **Demi-module BA4a Champ religieux à choix IIa : autre choix (6 crédits)**

Enseignement: Cours et séminaire, 2 heures/A

**Attestation**: à obtenir dans l'un des cours ou séminaires selon des modalités définies en début d'enseignement.

#### **Demi-module BA4b Champ religieux à choix IIb : autre choix**

 **(6 crédits)** 

Enseignement: Cours et séminaire, 2 heures/A **Evaluation**: selon plan d'études de la discipline concernée

**Condition:** le champ retenu pour cette option sera choisi parmi les champs d'étude énumérés en p. 5 et sera différent des champs étudiés en BA2 et BA3.

#### **NB : un des modules BA3, BA4 ou BA7 doit être évalué par un examen oral.**

#### **Deuxième et troisième niveaux**

#### **Module BA5 A option (2 x 6 crédits) Champ religieux approfondi : Polythéismes antiques** OU **Champ religieux approfondi : Anthropologie religieuse** OU **Champ religieux approfondi : autre choix**

- **Condition d'accès**: avoir suivi les modules BA1 à BA4 au préalable et avoir réussi au moins deux de ces modules
- **Condition:** le champ retenu pour BA5 sera identique à l'un des champs étudiés en BA2, BA3 ou BA4, et, le cas échéant, différent du champ retenu pour BA7, option "Champ religieux approfondi II".

#### **Module BA5 Champ religieux approfondi : Polythéismes antiques (2 x 6crédits)**

**Demi-module BA5a Polythéismes antiques approfondis a (6 crédits)**  Enseignement: Cours et séminaire de Polythéismes antiques, 2 heures/A **Attestation**: à obtenir dans l'un des cours ou séminaires selon des modalités définies en début d'enseignement.

**Demi-module BA5b Polythéismes antiques approfondis b (6 crédits)**  Enseignement: Cours et séminaire de Polythéismes antiques, 2 heures/A **Evaluation**: examen écrit (dissertation de 6 heures) portant sur l'ensemble des enseignements du demi-module

**OU**

#### **Module BA5 Champ religieux approfondi : Anthropologie religieuse (2 x 6crédits)**

**Demi-module BA5a Anthropologie religieuse approfondie a (6 crédits)**  Enseignement: Cours et séminaire d'anthropologie religieuse, 2 heures/A **Attestation**: à obtenir dans l'un des cours ou séminaires selon des modalités définies en début d'enseignement.

**Demi-module BA5b Anthropologie religieuse approfondie b (6 crédits)**  Enseignement: Cours et séminaire d'anthropologie religieuse, 2 heures/A **Evaluation**: examen écrit (dissertation de 6 heures) portant sur l'ensemble des enseignements du demi-module

#### **OU**

#### **Module BA5 Champ religieux approfondi : autre choix (2 x 6crédits)**

**Demi-module BA5a Champ religieux approfondi a (6 crédits)**  Enseignement: Cours et séminaire, 2 heures/A

**Attestation**: à obtenir dans l'un des cours ou séminaires selon des modalités définies en début d'enseignement.

**Demi-module BA5b Champ religieux approfondi b (6 crédits)**  Enseignement: Cours et séminaire, 2 heures/A

**Evaluation**: examen écrit (dissertation de 6 heures) portant sur l'ensemble des enseignements du demi-module

# **Module BA6 Méthodologie (12 crédits) Condition d'accès**: selon champ religieux choisi, réussite de BA2, BA3 ou BA4 au préalable Enseignement: Séminaire, 2 heures/A **Attestation**: exposés dans le cadre du séminaire **Evaluation**: travail de recherche en historiographie des religions (env. 15 à 20 pages, i.e. 30–40.000 signes) **Module BA7 A option** (12 crédits)

# **Champ religieux approfondi II** OU **Module libre** OU **Stage**

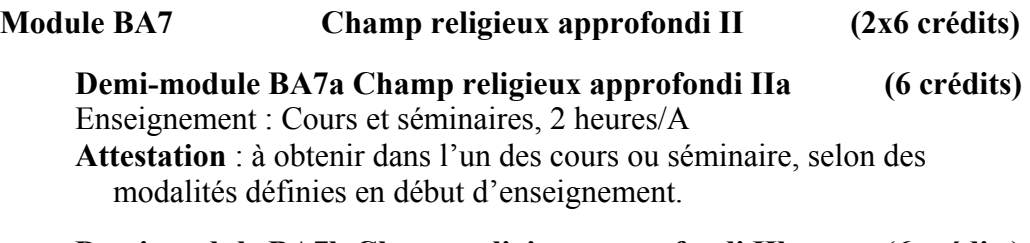

**Demi-module BA7b Champ religieux approfondi IIb (6 crédits)**  Enseignement : Cours et séminaires, 2 heures/A **Evaluation :** selon le plan d'étude de la discipline concernée.

**Condition:** Le champ retenu pour cette option sera identique à l'un des champs déjà étudiés en BA2, BA3 ou BA4, et différent du champ retenu pour BA5.

# **OU**

**Module BA7** Module libre (12 crédits) A choisir d'entente avec l'enseignant-e responsable de l'histoire des religions. **Enseignement, conditions, évaluation**: selon le plan d'études de la discipline concernée.

# **OU**

### **Module BA7 Stage (12 crédits)**

Stage d'une durée correspondant à deux mois à plein temps, à choisir d'entente avec l'enseignant-e responsable de l'histoire des religions sur proposition de l'étudiant-e.

**Evaluation**: selon des modalités à définir en début de stage (elle comprendra nécessairement une partie rédactionnelle).

### **NB : un des modules BA3, BA4 ou BA7 doit être évalué par un examen oral.**

# **Maîtrise universitaire (Master of Arts, MA)**

La Maîtrise universitaire est ouverte aux étudiant-e-s titulaires d'un BA comportant au moins 60 crédits ECTS dans la discipline (ou d'un titre jugé équivalent).

Rappel: au niveau du MA, le Règlement d'études impose au moins un examen écrit et un examen oral pour les modules MA1-MA3 (dans la discipline du mémoire).

#### **Module MA1 Champ religieux principal (12 crédits)**

**Condition d'accès**: réussite du module BA5 au préalable, ou connaissances jugées équivalentes

Enseignement: Cours et séminaire, 4 heures/A

**Evaluation**: selon le plan d'études de la discipline concernée

**(dans l'unité d'histoire des religions antiques**: selon des modalités énoncées en début d'enseignement)

#### **L'étudiant-e répartira un examen oral et un examen écrit sur les modules MA1 et MA2.**

#### **Module MA2 Champ religieux secondaire (12 crédits)**

**Condition d'accès**: réussite des modules BA5 ou BA6 au préalable, ou connaissances jugées équivalentes

Enseignement: Cours et séminaire, 4 heures/A

**Evaluation**: selon le plan d'études de la discipline concernée

**(dans l'unité d'histoire des religions antiques**: selon des modalités énoncées en début d'enseignement)

**L'étudiant-e répartira un examen oral et un examen écrit sur les modules MA1 et MA2.** 

### **Module MA3 Méthodologie avancée (12 crédits)**

Enseignement: Séminaire, 2 heures/A **Attestation**: exposés dans le cadre du séminaire **Evaluation**: travail de recherche (env. 15 à 20 pages, i.e. 30–40.000 signes)

#### **Mémoire (48 crédits)**

60 à 80 pages (120–160.000 signes)

Choix 1: champ religieux principal

Choix 2: historiographie de l'histoire des religions, concepts et méthodes

Il s'agit d'un travail dirigé (notamment dans le cadre de consultations mensuelles avec le directeur ou la directrice de mémoire), attestant une connaissance directe des sources, et débouchant sur une réflexion personnelle. Le mémoire fait l'objet d'une soutenance d'environ 60 minutes.

#### **Modules à option**

Conformément au Règlement d'études de la Faculté des lettres, le choix des modules à option (MA4-MA6) est libre. Toutefois, l'étudiant-e qui souhaite approfondir ses connaissances dans sa discipline de mémoire peut choisir le module ci-dessous comme module à option:

#### **Module MA4: Autre champ religieux secondaire (12 crédits)**

Répétition de MA2, mais dans un autre champ religieux.

# **Modules ouverts aux étudiant-e-s d'autres disciplines**

(Toutes les conditions spécifiées plus haut dans la description des modules s'appliquent.)

#### **Au niveau du BA:**

- $\bullet$  BA1
- $\bullet$  BA2

#### **Au niveau du MA:**

- MA3
- BA1 (avec des modalités d'évaluation adaptées au niveau du MA)
- BA2 (avec des modalités d'évaluation adaptées au niveau du MA)
- BA6 (avec des modalités d'évaluation adaptées au niveau du MA)

**En sus, au niveau du MA, pour les titulaires d'un BA comportant au moins 60 crédits ECTS en histoire des religions:** 

- MA1
- $\bullet$  MA2